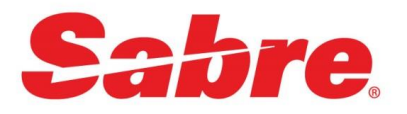

Sabre Dev Studio

build apps that move the world.

## Release Notes

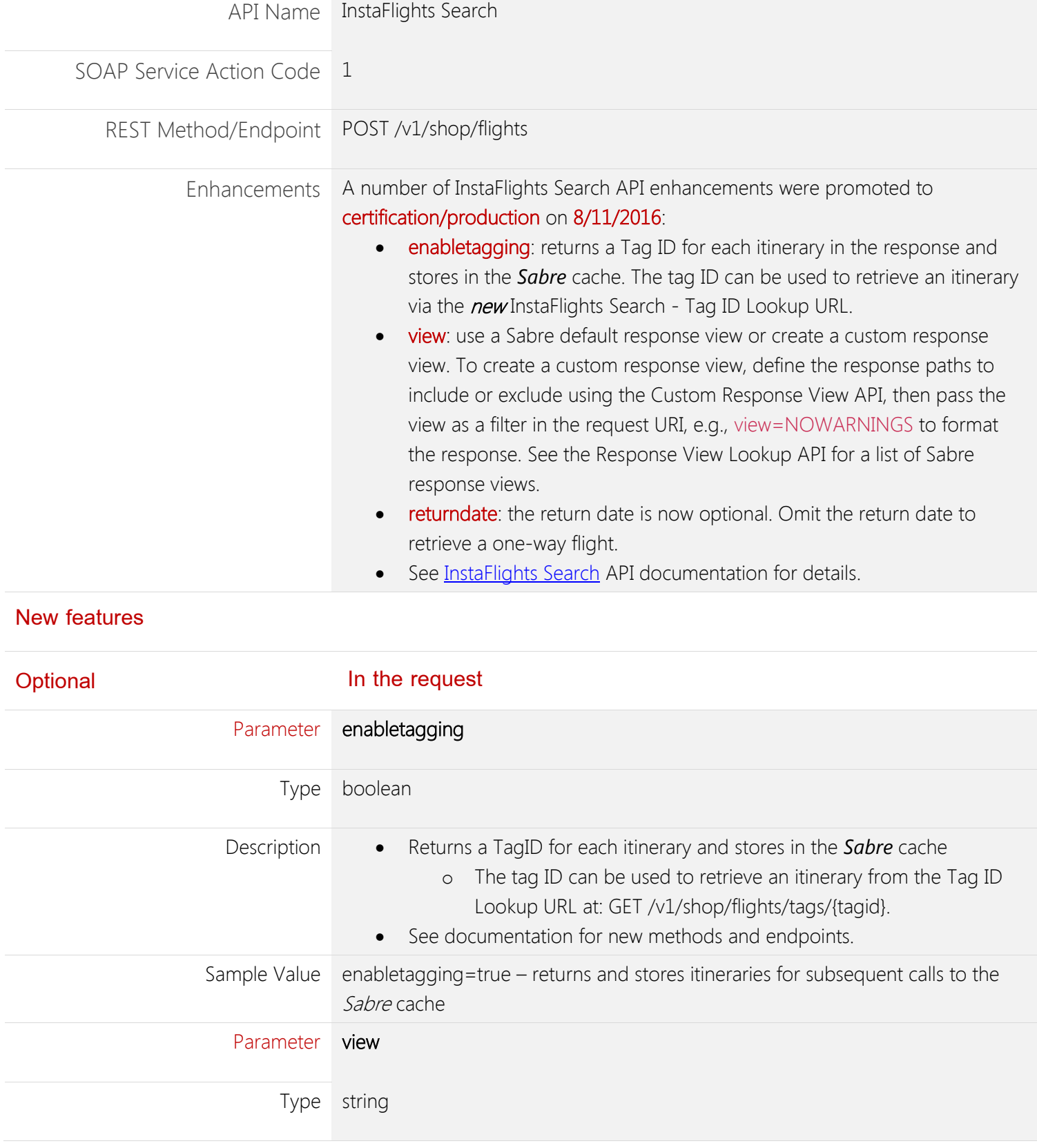

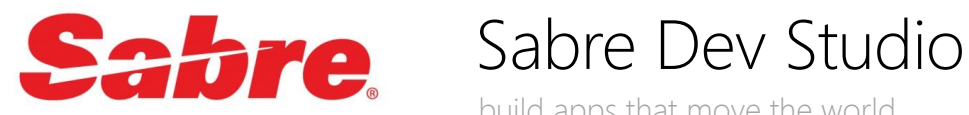

build apps that move the world.

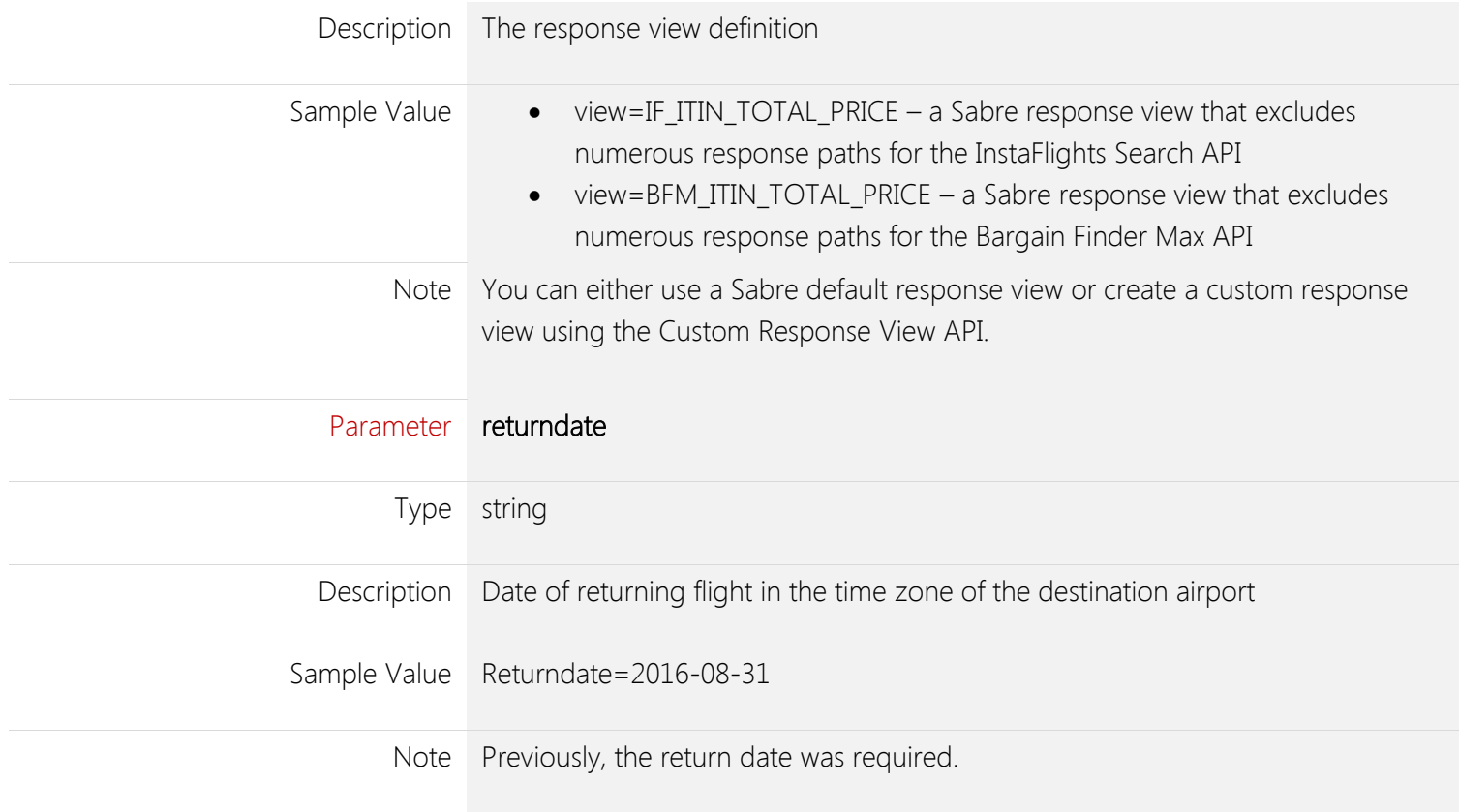

## New features

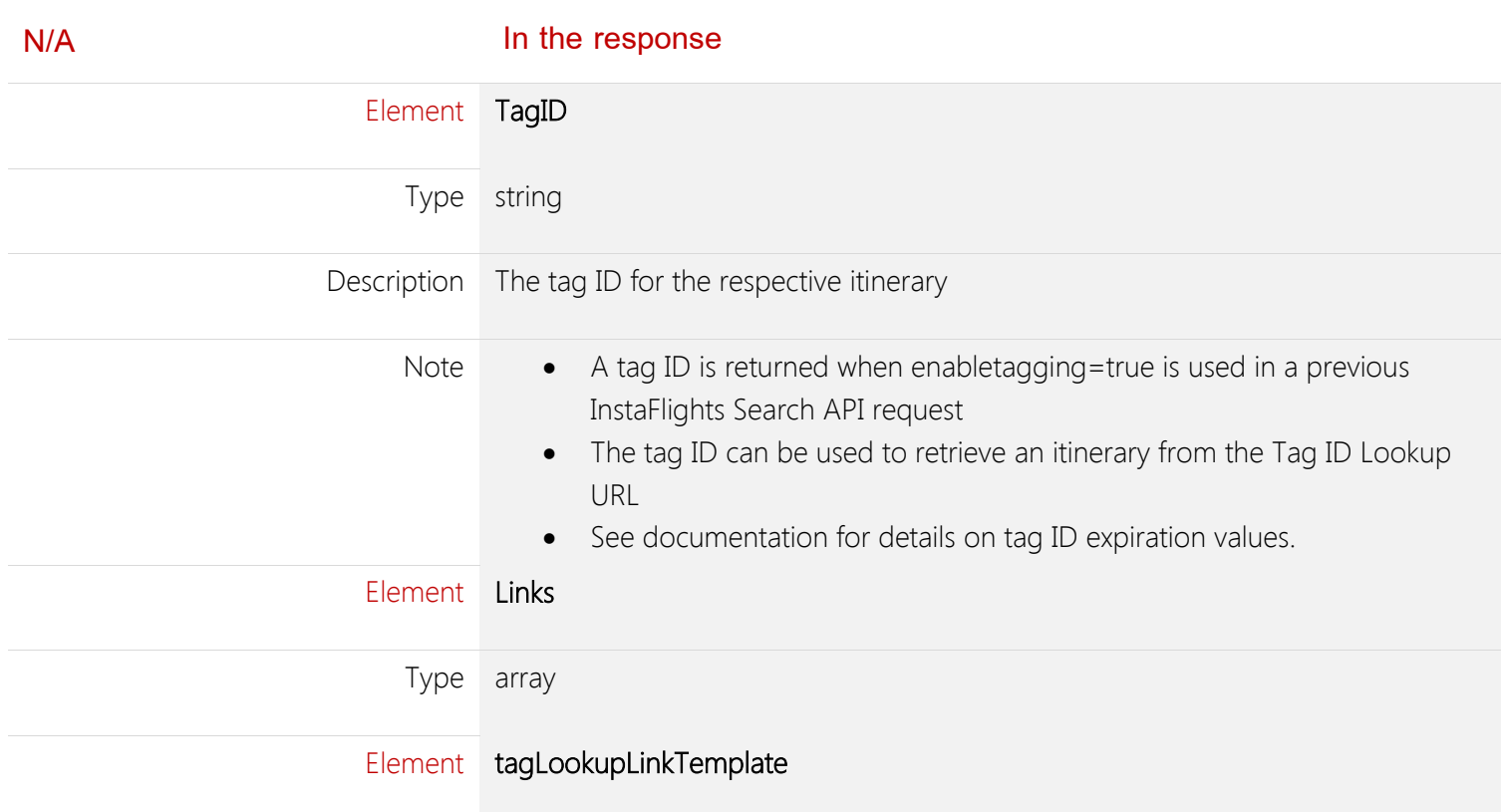

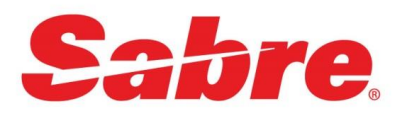

## Sabre Dev Studio

build apps that move the world.

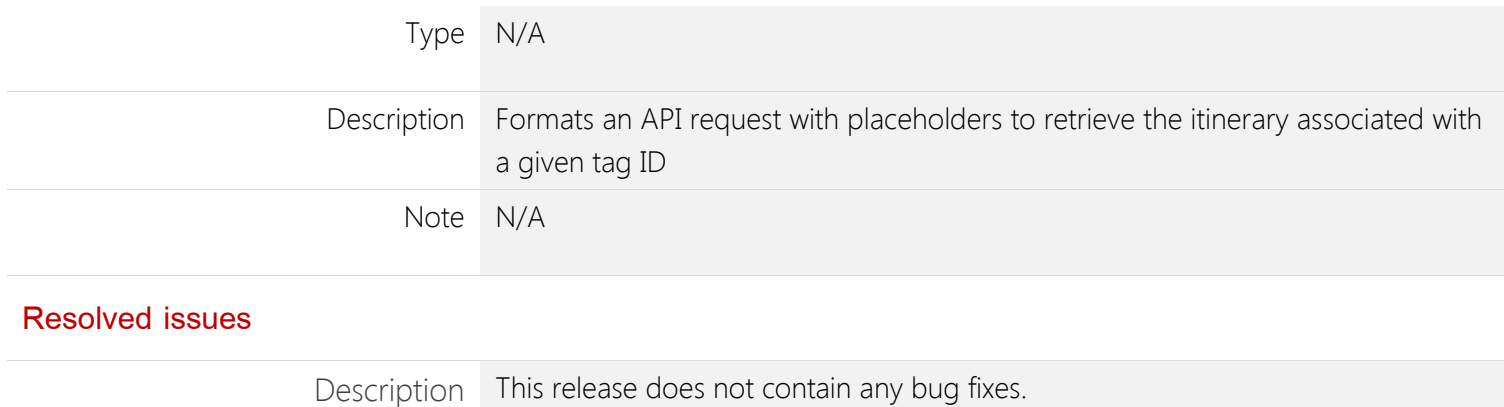